# CASTEP

## Uvod i verzije

Aplikacija CASTEP se koristi u kemiji i inženjerstvu materijala za izračun svojstva/strukture materijala na temelju njihovih kvantno-mehaničkih opisa. Više o CASTEP-u možete pročitati [na službenim stranicama.](http://www.castep.org/CASTEP/CASTEP)

Na računalnom klasteru Isabella, CASTEP (21.11) je pripremljen, odnosno preveden u dvije verzije; jedna verzija za arhitekturu NX čvorova te druga verzija za arhitekturu SL čvorova.

Također, svaka od spomenutih verzija ima paralelnu (MPI) verziju te serijsku verziju, budući da neki CASTEP-ovi alati za pred- i postprocesuiranje nisu paralelizirani.

Modul koji doprema CASTEP u vašu okolinu definiran je u tablici niže:

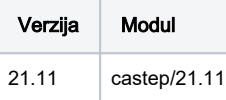

Više o redovima poslova te tehničkim karakteristikama čvorova možete pročitati na službenim wiki stranicama računalnog klastera Isabella:

- [Redovi poslova i paralelne okoline](https://wiki.srce.hr/display/RKI/Redovi+poslova+i+paralelne+okoline)
- [Tehničke specifikacije klastera Isabelle](https://wiki.srce.hr/pages/viewpage.action?pageId=49284364)

U nastavku slijede primjeri korištenja aplikacije s pripadajućim skriptama, na konkretnim primjerima.

# Primjeri korištenja

#### MPI verzija

U primjeru niže, definirana je paralelna okolina **\*mpi** te **4** procesorske jezgre.

U liniji za poziv aplikacije, **\${NSLOTS}** predstavlja broj jezgri na kojima će se posao izvršavati (definiran u zaglavlju skripte), dok je **quartz** osnovno ime in put datoteka, bez ekstenzija.

Ulazni, tj. *input* podaci mogu se preuzeti u *tarball* obliku, [direktno sa službenih stranica CASTEP-a](http://www.castep.org/files/Exercise_2_Quartz.tar.gz).

#### mpi.sge

```
#!/bin/bash
#$ -N castep.mpi
#$ -cwd
#$ -pe *mpi 4
# Load the required module:
module load castep/21.11
# Run the program:
mpirun -n ${NSLOTS} castep.mpi quartz
```
Nakon završetka izvođenja, rezultat izračuna nalazi se u datoteci **quartz.castep**.

### Serijska verzija

Kako je već objašnjeno ranije, neki CASTEP-ovi alati za pred- i postprocesuiranje nisu paralelizirani te zbog toga modul u Vašu okolinu postavlja serijsku te MPI verziju.

Rad serijske verzije možete testirati s [ulaznim podacima dostupnih s CASTEP stranica](http://www.castep.org/files/Si2.tgz).

Analogno kao i u prethodnom primjeru, posao možete podnijeti na način kako je prikazano niže. U liniji za poziv aplikacije, **Si2** je osnovno ime input datoteka, bez ekstenzija.

#### serial.sge

```
#!/bin/bash
```

```
#$ -N castep.serial
#$ -cwd
# Load the required module:
module load castep/21.11
# Run the program:
castep.serial Si2
```
Rezultat izračuna nalazi se u datoteci **Si2.castep**.